- dodana opcja "Drukuj dokumenty powiązane z działką" pozwalająca na wyłączenie drukowania tabelki "Dokumenty" na wydruku informacji o działce

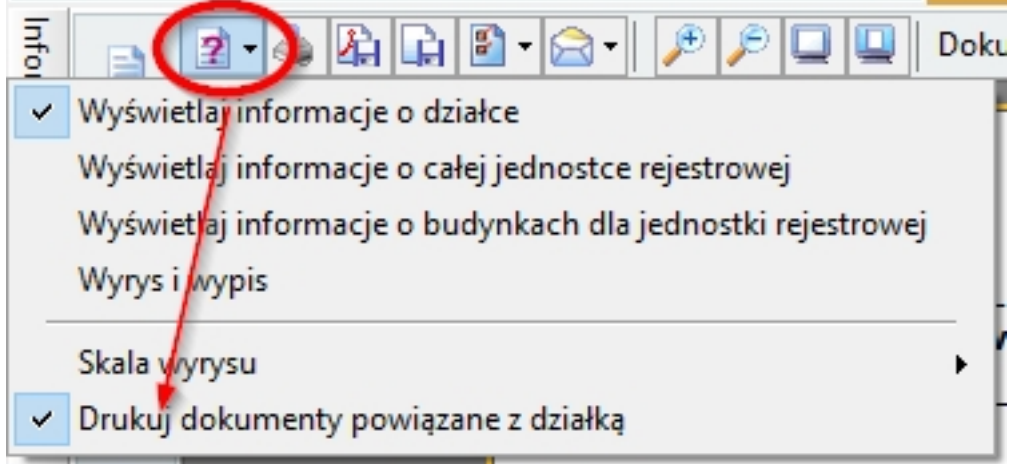

- poprawione tworzenie pliku xls dla PP (Neolist)

 - dodane drukowanie (obok nazwiska) informacji o śmierci osoby. Drukowanie działa tylko dla danych wczytanych od tej wersji i tylko dla danych pochodzących z pliku GML.

- poprawiona jakość wydruku mapy wstawianej do dokumentów własnych
- poprawione drukowanie identyfikatora pracy na WZDE
- dodana możliwość edycji formularza książki nadawczej
- dodana możliwość edycji formularza kartoteki lokali

 - w "Narzędzia->Adresowanie" dodane kolumny KW i miejsce spotkania (jeśli zawartość pola KW zostanie wypełniona to jest ona później używana w pismach)

 - w "Narzędzia->Adresowanie" dodane opcje wstawienia KW i miejsca spotkania dla zaznaczonych rekordów

 - w "Narzędzia->Adresowanie" w opcji importu daty i godziny z pliku tekstowego dodana możliwość importu miejsca spotkania

- dodany nowy sposób renderowania mapy z wykorzystaniem DirectX (lepsza jakość)

Piątek, 09 Lipiec 2021 12:54

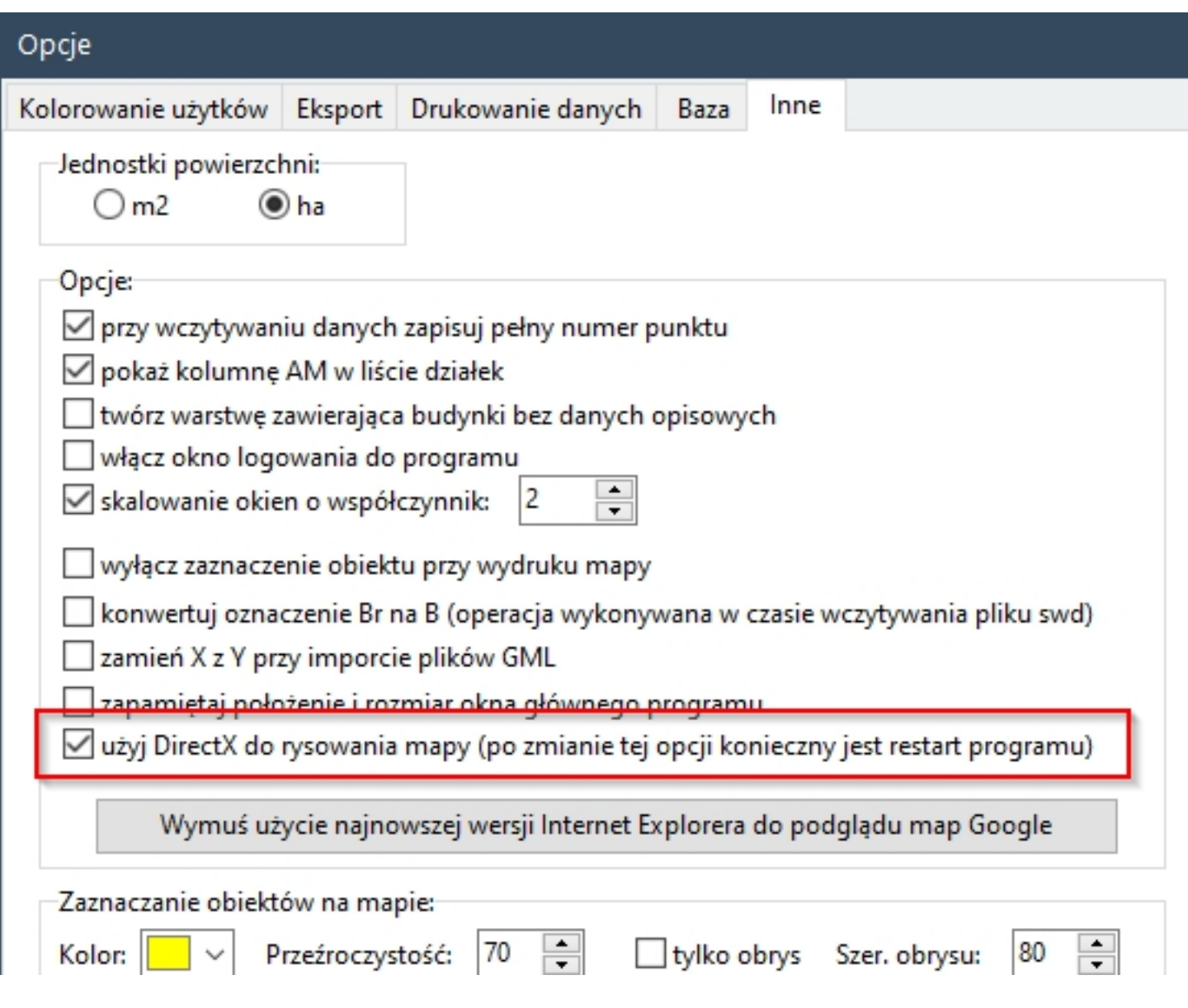

 $\overline{\phantom{a}}$